## **Guía de usuario**

**Catálogo de Sistema de Unidades de Información Multimedia (SUIM)**

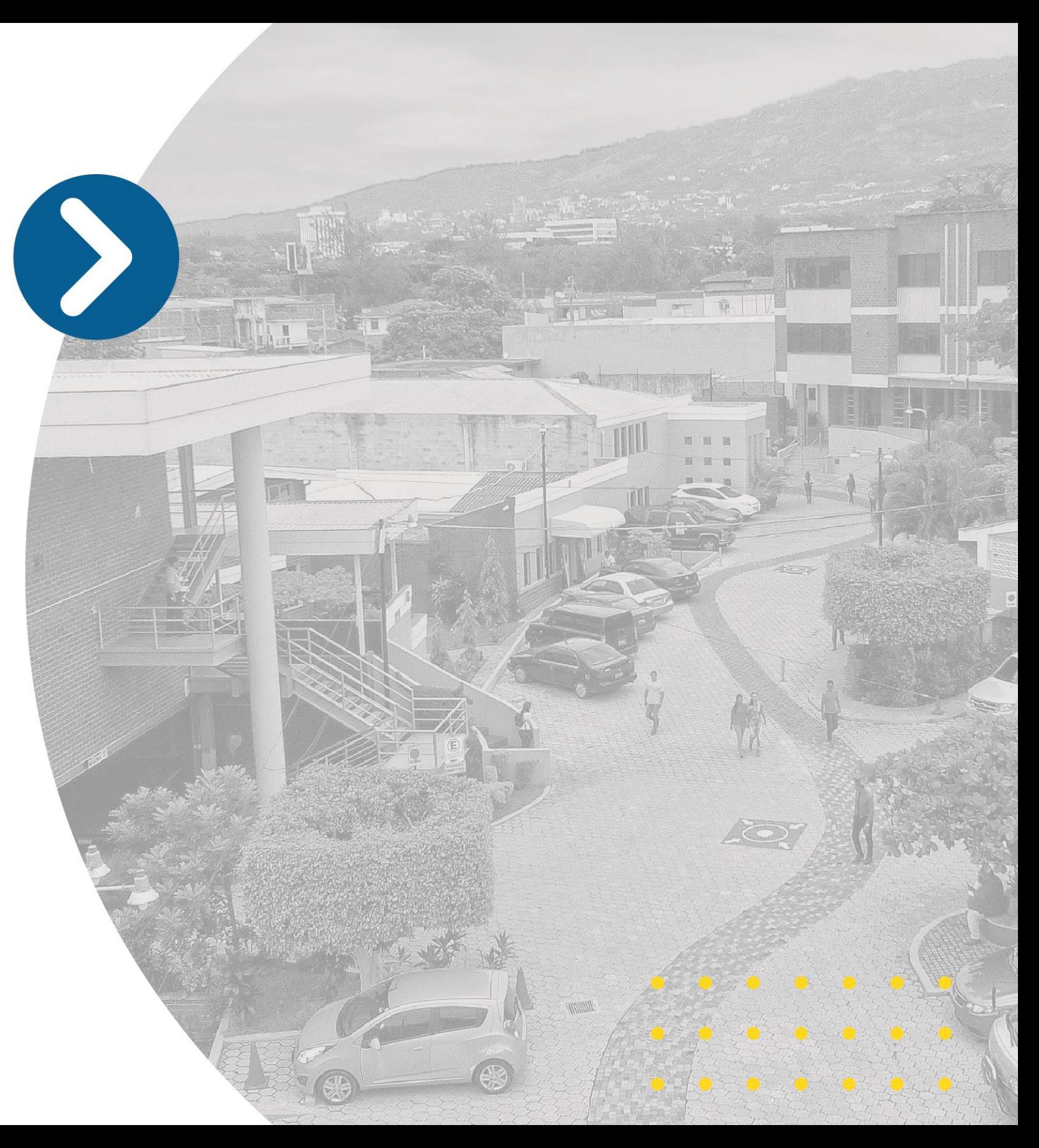

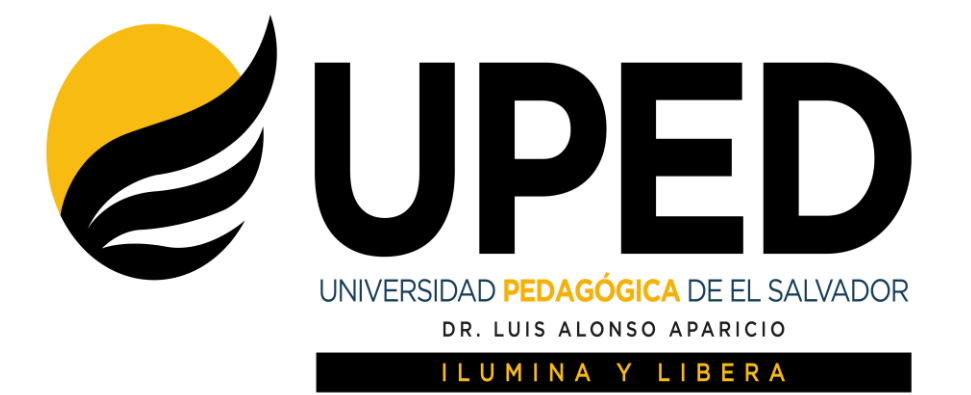

**Biblioteca Lcda. Etelvina Trejo de Palencia**

### Paso 1 8 Ingrese su código de carné

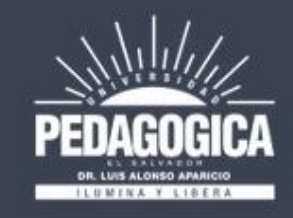

Universidad Pedagógica de El Salvador **Dr. Luis Alonso Aparicio** 

#### Biblioteca " Etelvina Trejo de Palencia"

#### **HORARIOS**

Lunes a Viernes de 7:00 a.m. a 7:00 p.m. sin cerrar al mediodía. Sábado de 7:00 a.m. a 5:00 p.m. sin cerrar al mediodía Domingo de 8:00 a.m. a 12:00 m.

Ver reglamento

**COMPENDIO DE LA TEORÍA GENERAL DEL ESTADO** 

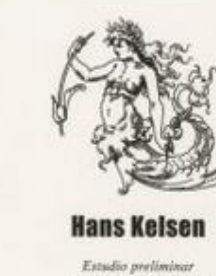

Luis Recaséns Siches Prélago<sup>1</sup> Albert Calsamiglia

Covoacán

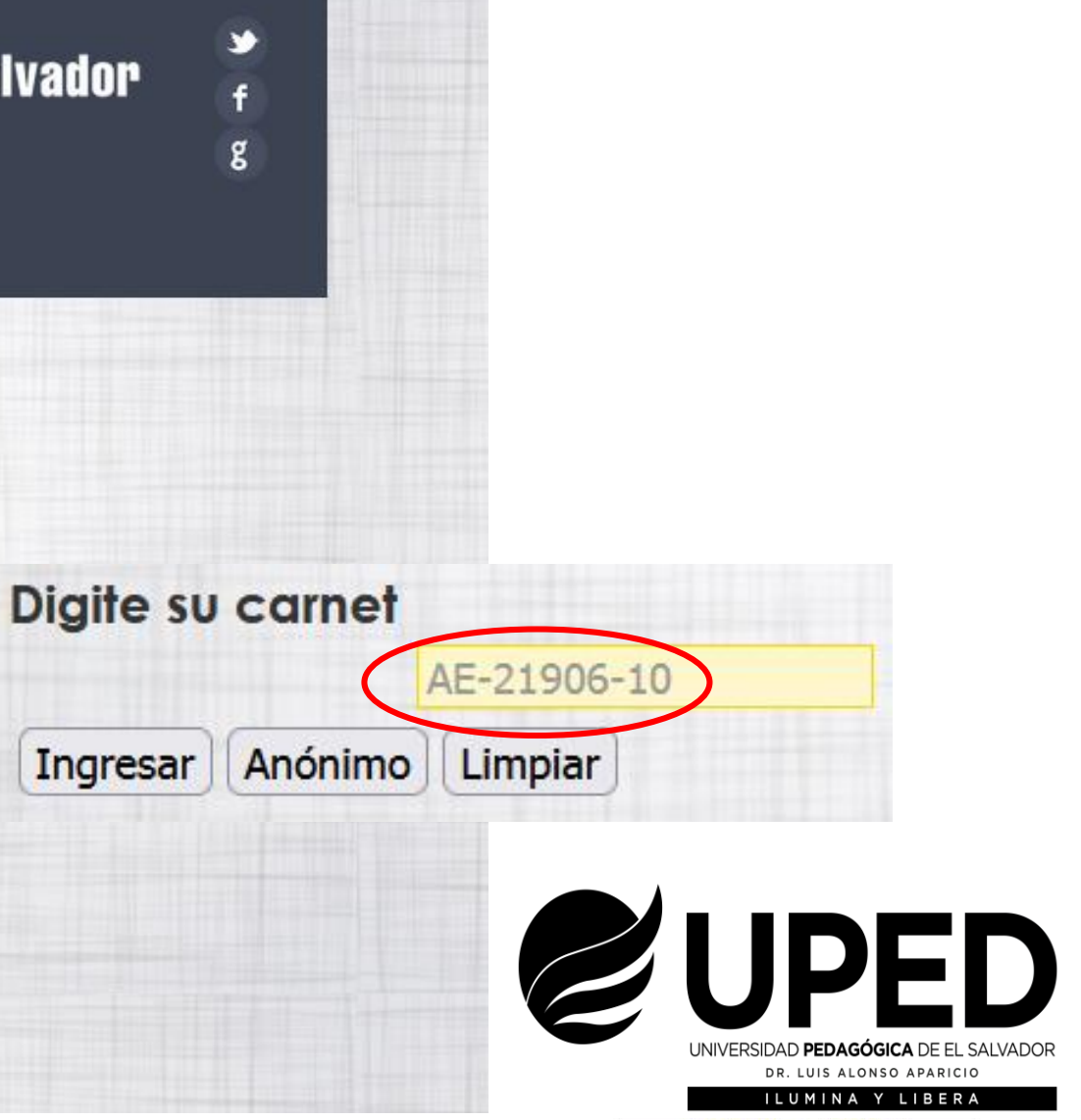

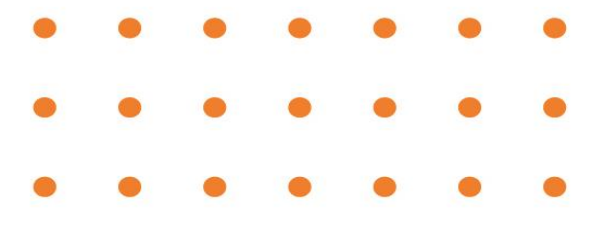

#### **Realice su búsqueda según su preferencia, ya sea por autor, título o tema y posteriormente, de clic en la palabra buscar**

Salir Consultar o solicitar títulos | Gestión realizada

Usuario: ADA AUXILIADORA AYALA ESCALANTE (AE-21906-10)

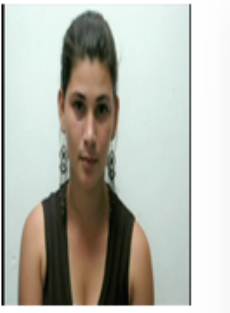

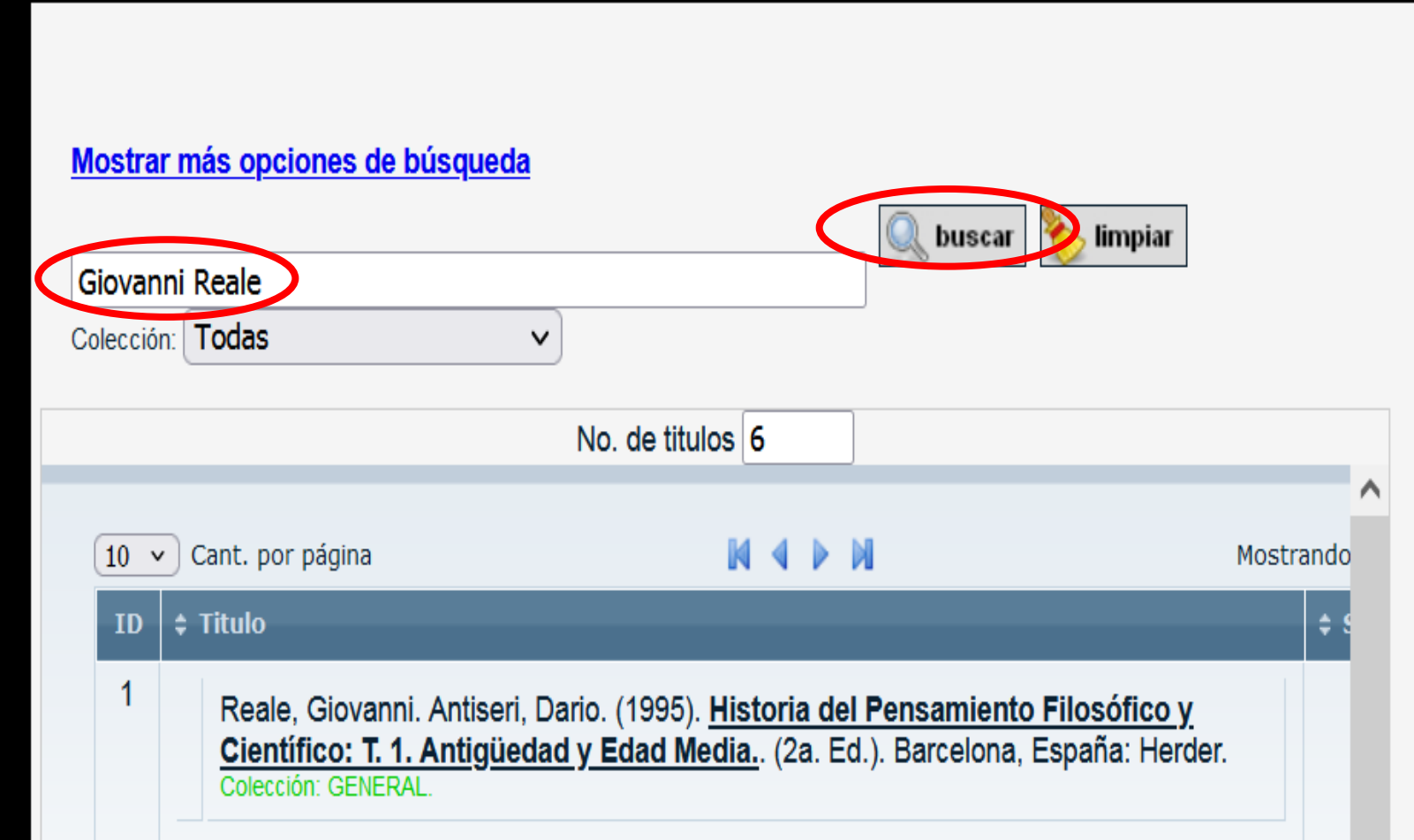

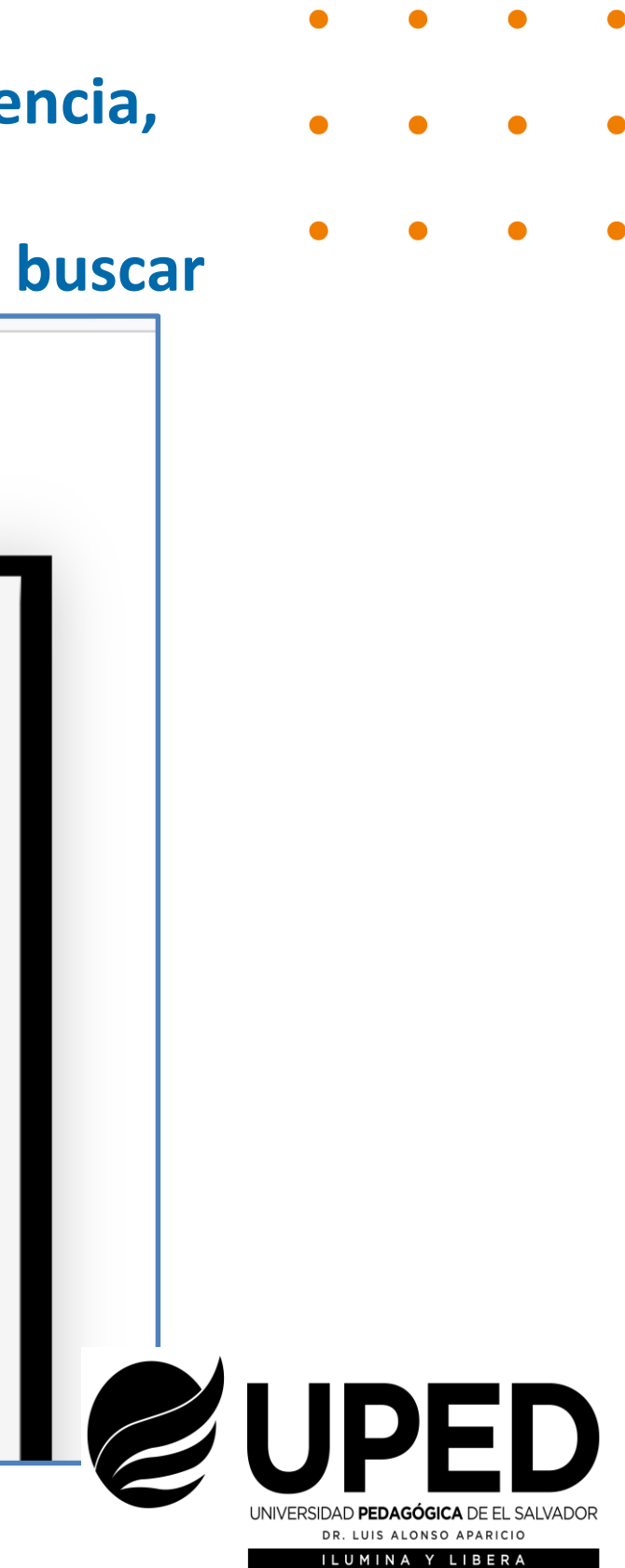

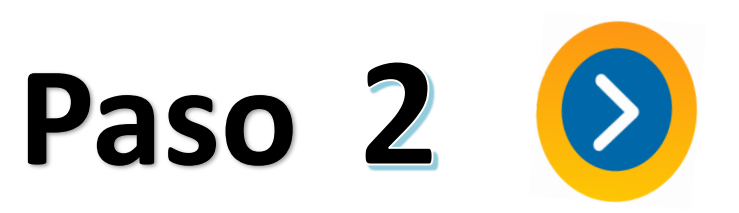

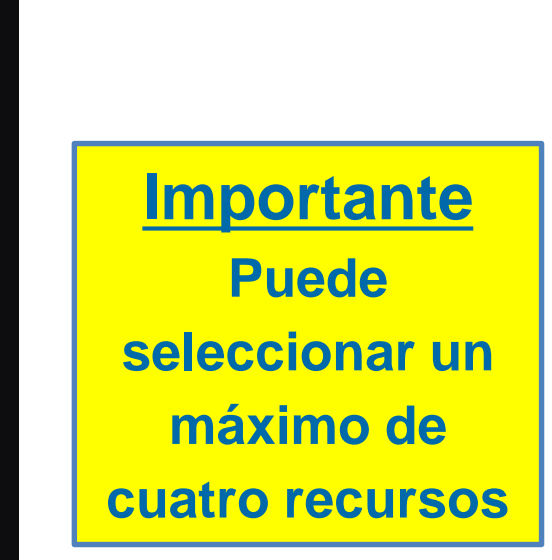

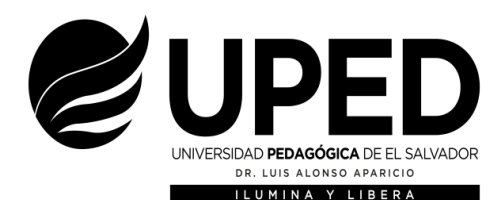

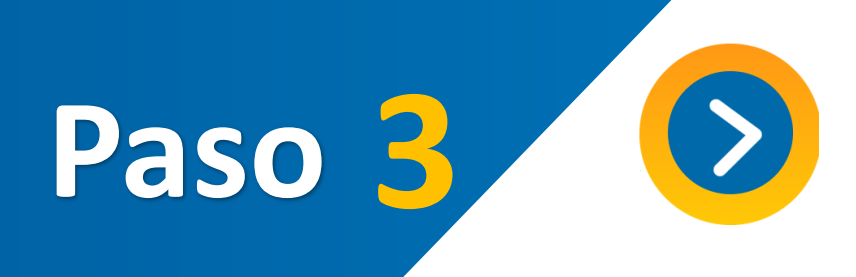

**Seleccione el registro de su interés, dando clic al cuadro a la par del registro y de clic a la palabra aceptar que aparecerá en un recuadro emergente**

#### Mostrar más opciones de búsqueda

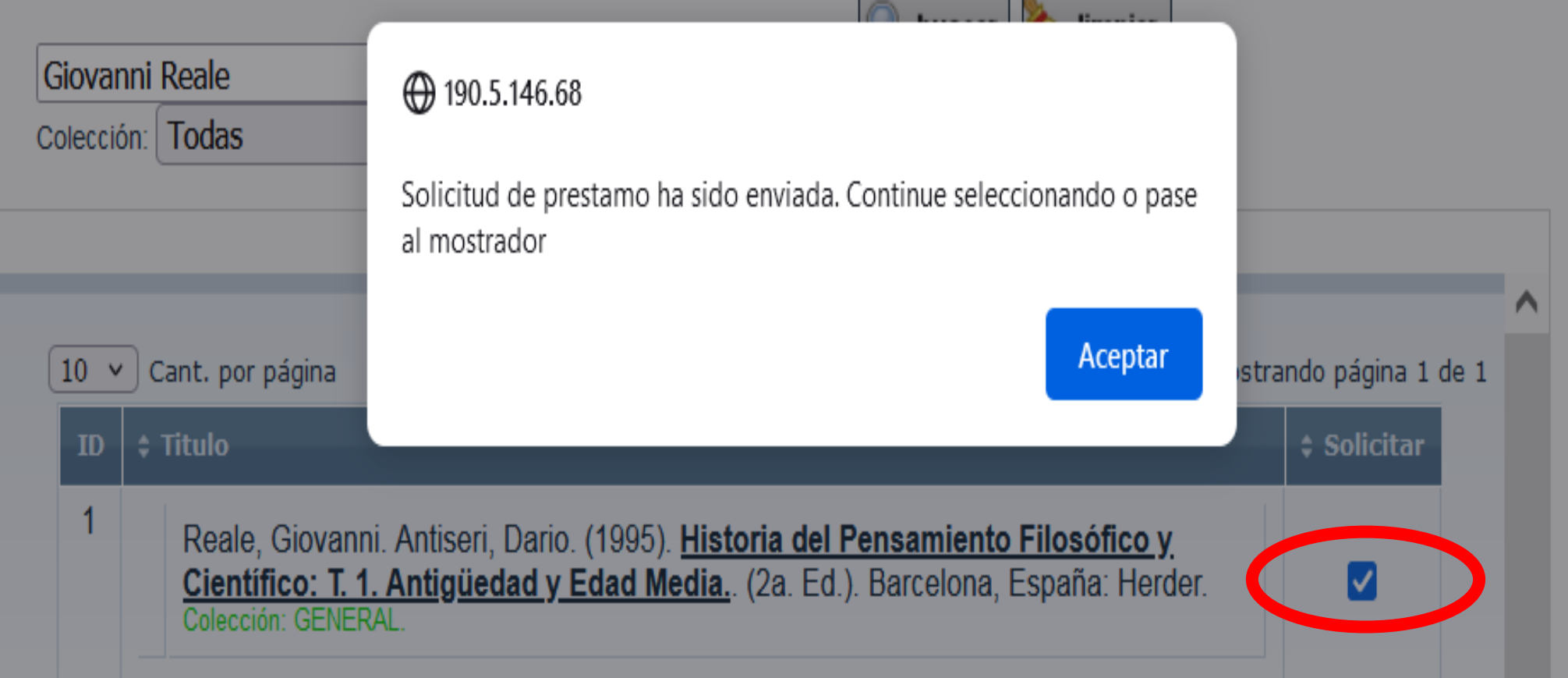

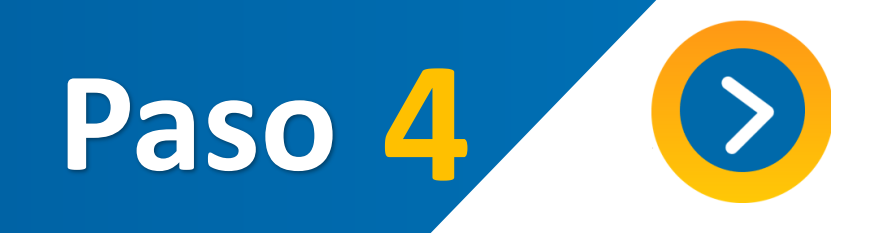

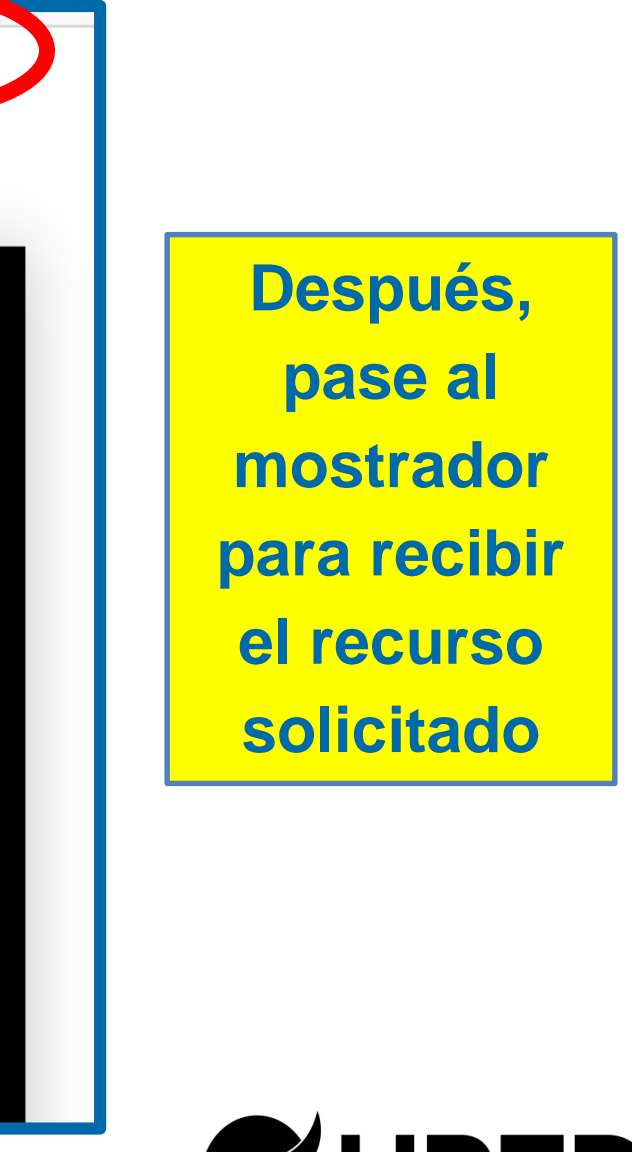

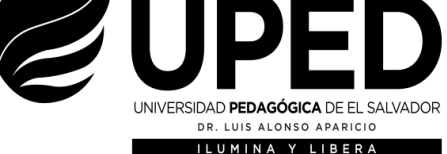

### **Al terminar de seleccionar los materiales, de clic al botón salir (***tercer cuadro de la barra superior)*

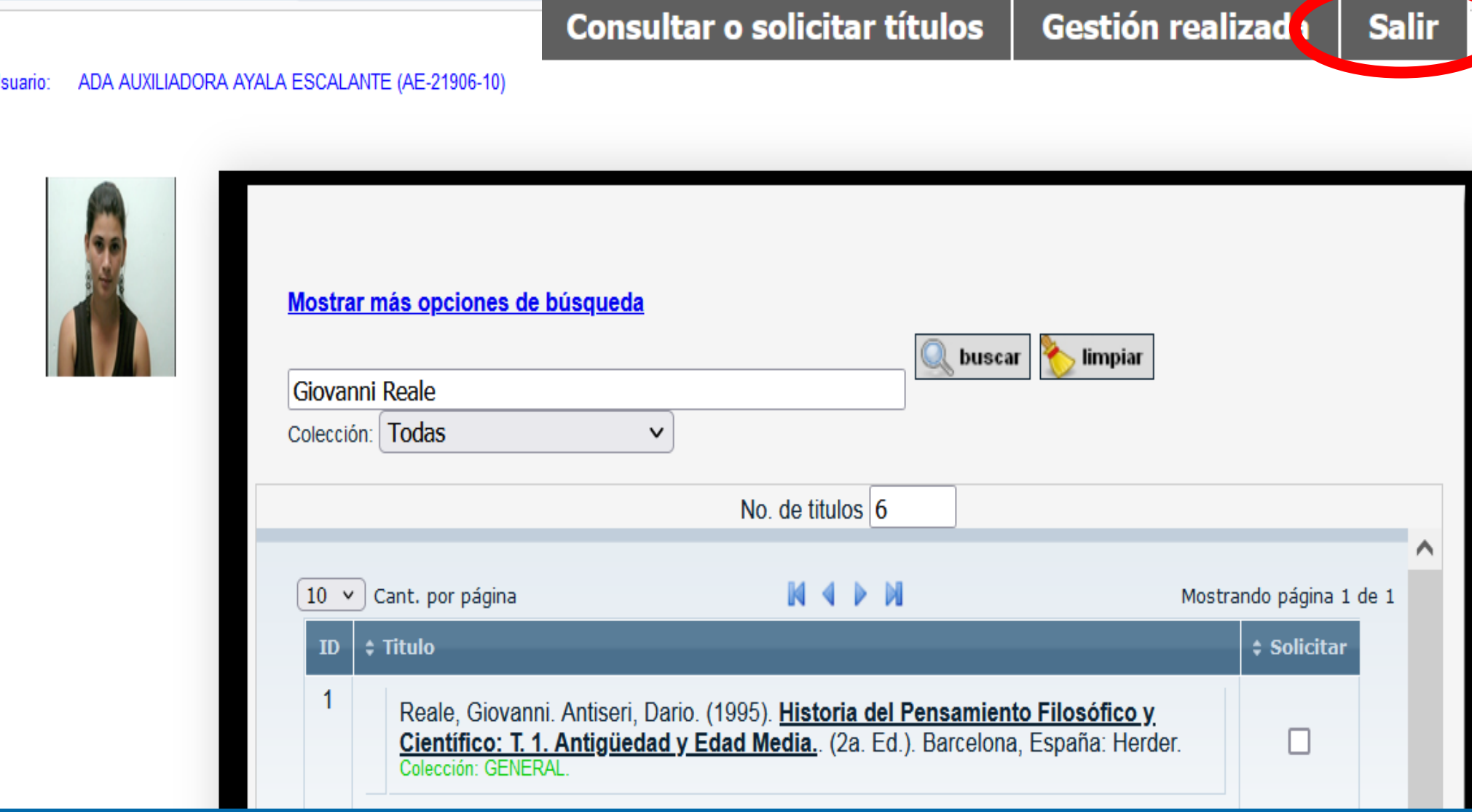

# **Muchas gracias**

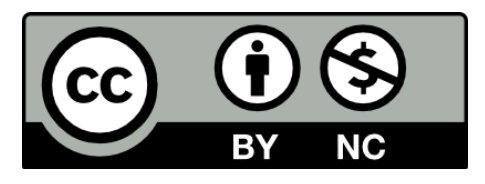

#### **Equipo de Biblioteca, 2023.**

**ATRIBUCIÓN-NOCOMERCIAL 4.0 INTERNACIONAL (CC BY-NC 4.0)**

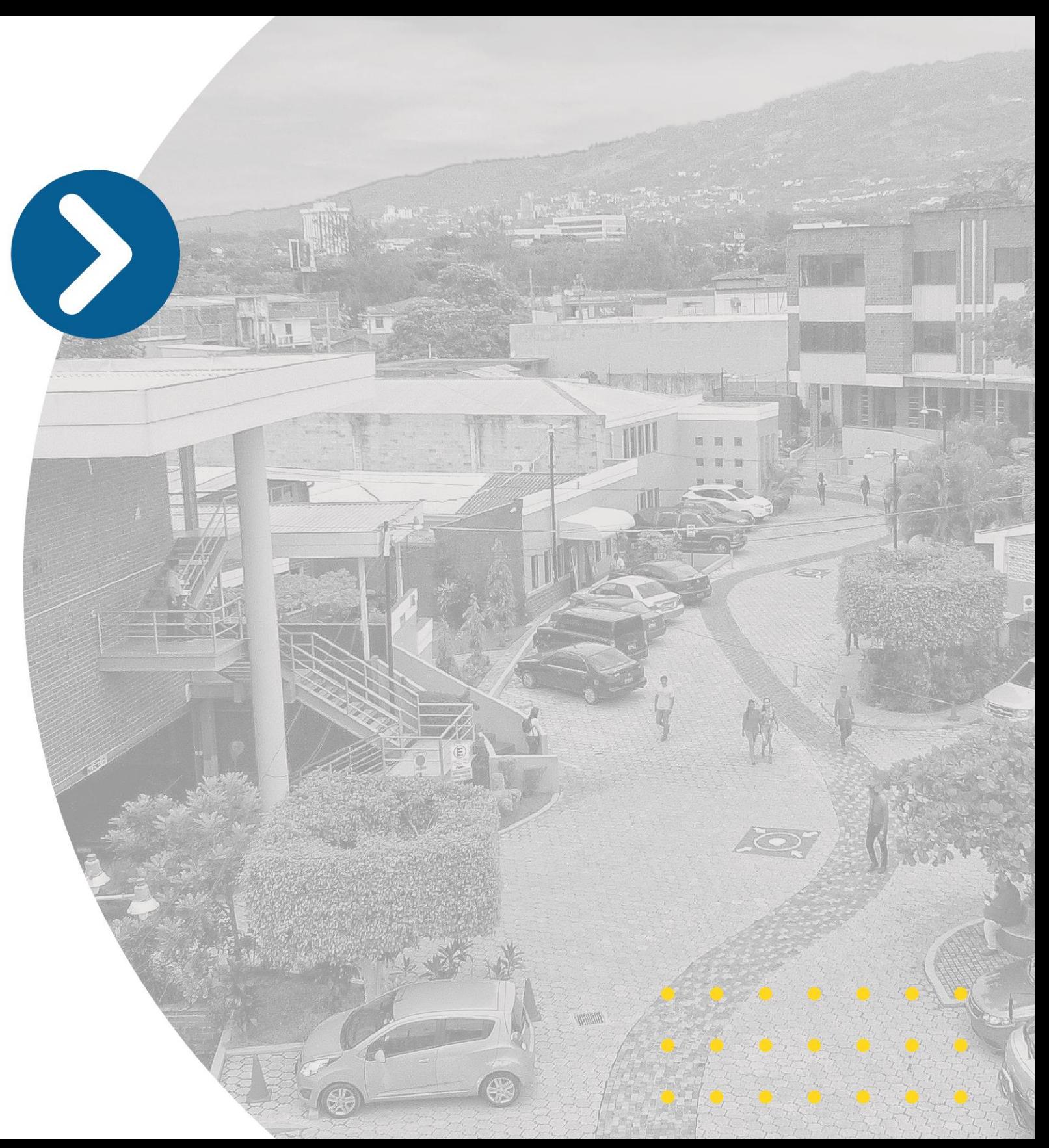

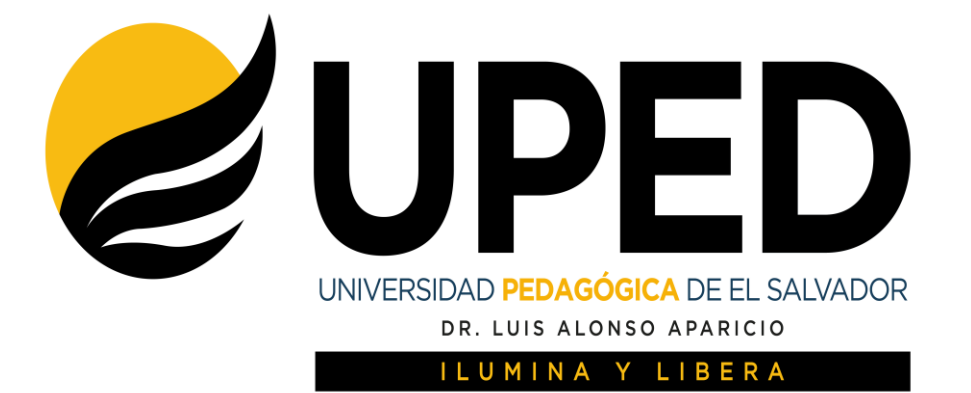

**Biblioteca Lcda. Etelvina Trejo de Palencia**